**Name:**

**Enrolment No:**

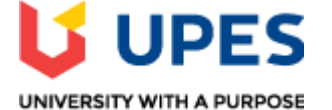

## **UNIVERSITY OF PETROLEUM AND ENERGY STUDIES End Semester Examination, December 2019**

**Course: Linux on Mainframes (CSMT 3002)** Semester: V

**Programme: B.Tech (CSE with specialization in Mainframe Technology)** 

**Time: 03 hrs.** Max. Marks: 100

**Instructions: All sections are compulsory.** 

## **SECTION A**

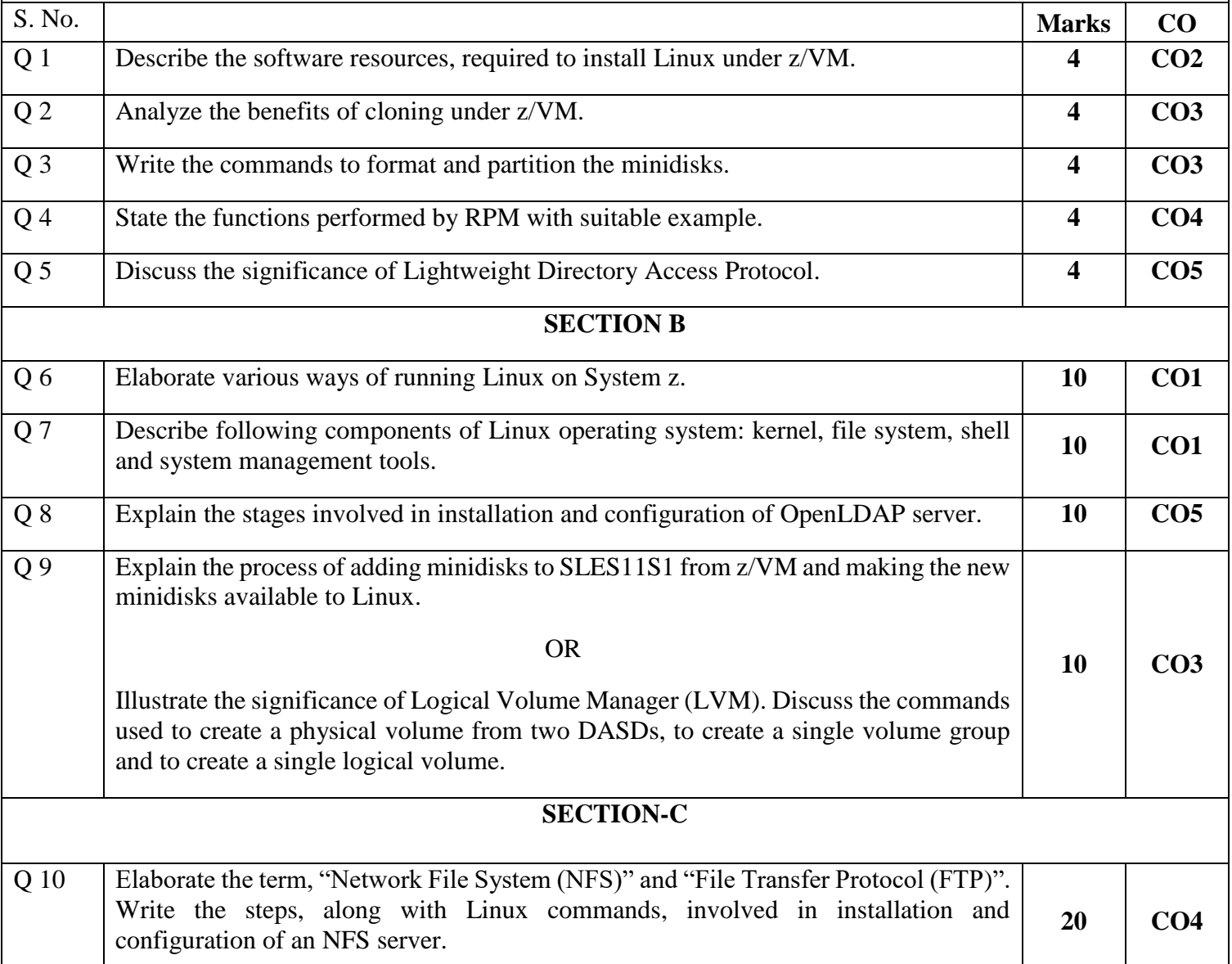

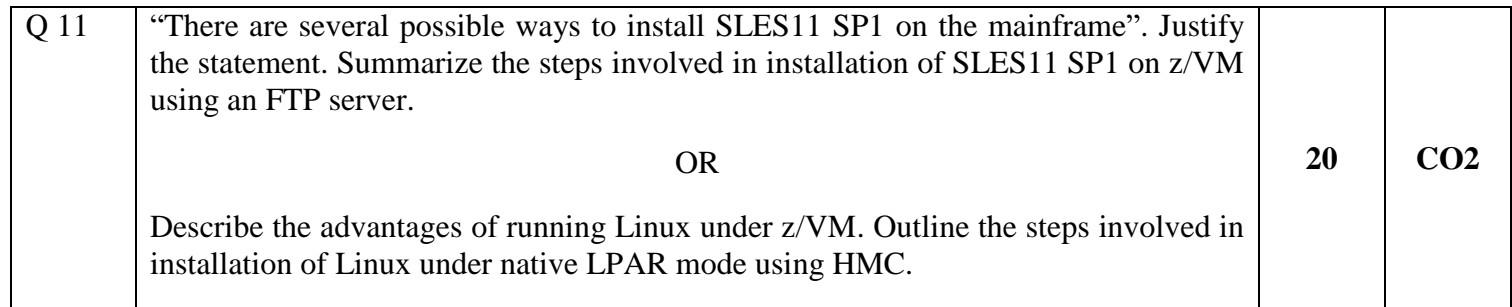